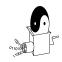

# CS 4120 Introduction to Compilers

Andrew Myers
Cornell University

Lecture 35: Linking and Loading 30 Nov 09

#### **Outline**

- Static linking
  - Object files
  - Libraries
  - Shared libraries
  - Relocatable code
- Dynamic linking
  - explicit vs. implicit linking
  - dynamically linked libraries/dynamic shared objects

CS 4120 Introduction to Compilers

2

## Object files

CS 4120 Introduction to Compilers

- Output of compiler is an object file
  - not executable
  - may refer to external symbols (variables, functions, etc.) whose definition is not known.
- Linker joins together object files, resolves external references

source code source code object code object code object code object code object code et linker executable image

#### **Unresolved references** extern int abs( int x ); source code y = y + abs(x);push %ecx assembly call \_abs code add %eax, %edx 51 object to be filled in 00 00 00 00 E8 code 01 4 CS 4120 Introduction to Compilers

## Object file structure

file header

text section: unresolved machine code

initialized data

symbol table (maps identifiers to machine code locations)

relocation info

- Object file contains various sections
- text section contains the compiled code with some patching needed
- For uninitialized data, only need to know total size of data segment
- Describes structure of text and data sections
- Points to places in text and data section that need fix-up

CS 4120 Introduction to Compilers

.

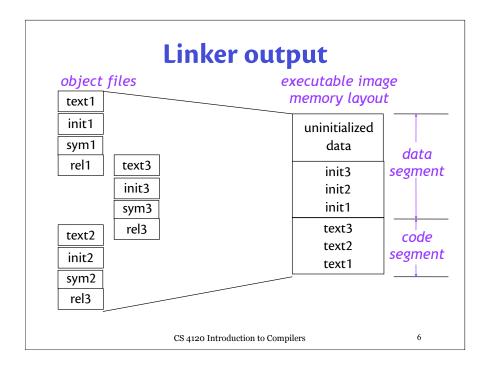

#### **Executable file structure**

- Same as object file, but ready to be executed as-is
- Pages of code and data brought in lazily from text and data section as needed: rapid start-up
- Text section shared across processes
- Symbols for debugging (global, stack frame layouts, line numbers, etc.)

file header

text section: execution-ready machine code

initialized data

optional: symbol table

notepad data 3
notepad code
notepad data 2
notepad data 2
notepad data 1
notepad data 1
notepad code

CS 4120 Introduction to Compilers

## **Executing programs**

- Multiple copies of program share code (text), have own data
- Data appears at same virtual address in every process

heap data static data code stack data

virtual

8

CS 4120 Introduction to Compilers

#### **Libraries**

- *Library* : collection of object files
- Linker adds all object files necessary to resolve undefined references in explicitly named files
- Object files, libraries searched in userspecified order for external references

Unix: Id main.o foo.o /usr/lib/X11.a /usr/lib/libc.a
NT: link main.obj foo.obj kernel32.lib user32.lib ...

 Library contains index over all object files for rapid searching

CS 4120 Introduction to Compilers

9

11

#### **Shared libraries**

- Problem: libraries take up a lot of memory when linked into many running applications
- Solution: shared libraries (e.g. DLLs)

#### Physical memory

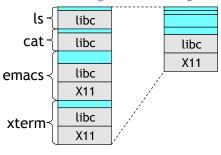

CS 4120 Introduction to Compilers

10

### **Step 1: Jump tables**

- Executable file does not contain library code; library code loaded dynamically.
- Library code found in separate shared library file (similar to DLL); linking done against **import library** that does not contain code.
- Library compiled at fixed address, starts with jump table to allow new versions; application code jumps to jump table (indirection).
  - library can evolve.

#### Global tables

 Problem: shared libraries may depend on external symbols (even symbols within the shared library); different applications may have different linkage:

gcc -o prog1 main.o /usr/lib/libc.a gcc -o prog2 main.o mymalloc.o /usr/lib/libc.a

- If routine in libc.a calls malloc(), for prog1 should get standard version; for prog2, version in mymalloc.o
- Solution: Calls to external symbols made through global offset tables unique to each program, generated at dynamic load time.

CS 4120 Introduction to Compilers

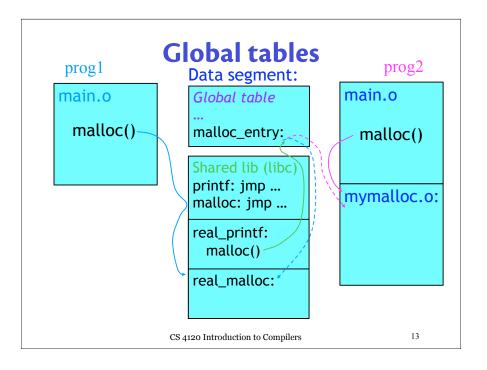

## Using global tables

· Global table contains entries for all external references

```
malloc(n) ⇒ push [%ebp + n]

mov %eax, [malloc_entry]

call *%eax ; indirect jump
```

- Non-shared application code unaffected
- Same-object references can still be used directly
- Global table entries (malloc\_entry) placed in non-shared memory locations so each program has different linkage
- Initialized by dynamic loader when program begins: reads symbol tables, relocation info.
- Code above may be dynamically generated as trampoline at load time

CS 4120 Introduction to Compilers

. . .

#### Relocation

- Before widespread support for virtual memory, code had to be **position-independent** (could not contain fixed memory addresses)
- With virtual memory, all programs could start at same address, *could* contain fixed addresses
- Problem with shared libraries (e.g., DLLs): if allocated at fixed addresses, can collide in virtual memory (code, data, global tables, ...)
  - Collision  $\Rightarrow$  code copied and explicitly relocated
- Back to position-independent code!

## **Dynamic shared objects**

- Unix systems: code typically compiled as a dynamic shared object (DSO): relocatable shared library
  - gcc: -shared option
- Shared libraries can be mapped to any address in virtual memory—no copying!
- Questions:
  - how to make code completely relocatable?
  - what is the performance impact?

CS 4120 Introduction to Compilers

16

#### **Relocation difficulties**

- No absolute addresses (directly named memory locations) anywhere:
  - Not in calls to external functions
  - Not for global variables in data segment
  - Not even for global table entries

```
push [ebp + n]
mov eax, [malloc_entry] ; Oops!
call eax
```

Not a problem: branch instructions, local calls. Use relative addressing

CS 4120 Introduction to Compilers

17

#### Global offset tables

- Can put address of all globals into global table
- But...can't put the global table at a fixed address: not relocatable!
- Three solutions:
  - 1. Pass global table address as an extra argument (possibly in a register): affects first-class functions (next global table address stored in current GT)
  - 2. Use address arithmetic on current program counter (eip register) to find global table. Use link-time constant offset between eip and global table. (extract eip w/ dummy call)
  - 3. Stick global table entries into the current object's dispatch table: DT *is* the global table (only works for OO code, but otherwise the best)

CS 4120 Introduction to Compilers

10

#### **Cost of DSOs**

- Assume esi contains global table pointer (setup code at beginning of function)
- Call to function f:

```
call [esi + f_offset]
```

• Global variable accesses:

```
mov eax, [esi + v_offset]
mov ebx, [eax]
```

- Calling global functions ≈ calling methods
- Accessing global variables is more expensive than accessing local variables
- Most benchmarks run w/o DSOs!

CS 4120 Introduction to Compilers

19

## **Link-time optimization**

- When linking object files, linker provides flags to allow peephole optimization of inter-module references
- Unix: -static link option means application to get its own copy of library code
  - calls and global variables performed directly (peephole opt.)

call [esi + malloc\_addr] call malloc

Allows performance/functionality trade-off

CS 4120 Introduction to Compilers

## **Dynamic linking**

- Shared libraries (DLLs) and DSOs can be linked dynamically into a running program
- Normal case: implicit linking. When setting up global tables, shared libraries are automatically loaded if necessary (even lazily), symbols looked up & global tables created.
- Explicit dynamic linking: application can choose how to extend its own functionality
  - Unix: h = dlopen(filename) loads an object file into some free memory (if necessary), allows query of globals: p = dlsym(h, name)
  - Windows: h = LoadLibrary(filename),
    p = GetProcAddress(h, name)

CS 4120 Introduction to Compilers

21

#### **Conclusions**

- Shared libraries and DSOs allow efficient memory use on a machine running many different programs that share code
- Improves cache, TLB performance overall
- Hurts individual program performance by adding indirections through global tables, bloating code with extra instructions.
- Important new functionality: dynamic extension of program.
- Peephole linker optimization can restore performance, but with loss of functionality.

CS 4120 Introduction to Compilers